Sequalator Скачать бесплатно без регистрации (April-2022)

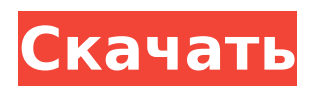

# **Sequalator [2022-Latest]**

Решите линейные одновременные уравнения, используя алгоритм Гаусса-Жордана. Получите новые знания, используя нашу обширную базу знаний. Функции: Быстрый и интуитивно понятный пользовательский интерфейс, позволяющий легко решать уравнения любого типа. Поддерживает десятки тысяч уравнений. Автоматическая нумерация переменных. Нет зависимости от формата данных. Показать результат в количестве уравнений, решение. Проанализируйте решение и отследите все ошибки. Настройте параметры, которые будут использоваться в соответствии с вашими предпочтениями. Интуитивно понятный пользовательский интерфейс с удобными панелями инструментов. Человекочитаемый код. Отслеживает все возможные решения. Скачать Возраст 4+ 40 КБ 4.0 57 оценок 5.00/5 Загрузки Показать больше... Скрыть отзыв Обратная связь (0) Рейтинги пользователей 5 4 4 3 2 1 [3:39] Возраст 4+ 40 4 57 оценок 0,00/5 Добавлено 18 августа 2016 г. Возраст 4+ Использует 0,0 МБ памяти. 4.00 10 загрузок 1.00/5 Добавлено 15 июля 2016 г. Возраст 4+ Использует 0,0 МБ памяти. 4.00 Загрузки Показать больше... Скрыть отзыв Обратная связь (0) Рейтинги пользователей 10 0 10 0 5 2 [1:07] Возраст 4+ На наших веб-сайтах используются файлы cookie. Более подробная информация об использовании файлов cookie и о том, как отказаться от них, доступна здесь. Используя наши сайты, вы соглашаетесь на использование файлов cookie. 10 0 10 0,00/5 Добавлено 15 июля 2016 г. Возраст 4+ Использует 0,0 МБ памяти. 4.00 Загрузки Показать больше... Скрыть отзыв Обратная связь (0) Рейтинги пользователей 3 0 8 0 3 0

#### **Sequalator Download**

Устранить (метод исключения) Гаусса-Жордана (метод исключения) Анализ ошибок Анализ в один клик Мультикурсоры бесполезны, без них вы не сможете получить максимальную отдачу от инструментов. С другой стороны, мультикурсоры предоставляют средства, с помощью которых вы можете выполнять свою работу в многозадачном режиме. Вы можете легко переключаться между своими задачами и выполнять их одновременно. Если в вашем распоряжении есть инструмент для графического дизайна, приложение для работы с электронными таблицами и несколько текстовых редакторов или веб-браузеров, вам будет удобно иметь несколько курсоров. Разработанный с помощью ведущего эксперта по программированию, набор Fx Keys Set включает в себя более 50 мощных инструментов построения графиков, которые помогут вам повысить производительность. Электронные таблицы и базы данных — это мощные программные инструменты, которые можно применять в бизнесе, финансах и науке. M4 Cash Accounting — это приложение, используемое для управления некоторыми финансовыми операциями в среде Windows. Это приложение можно установить несколькими способами: с помощью установщика, с помощью zip-файла или exe-файла и с помощью USB-ключа для постоянной установки или просто через Интернет. Набор производительности Fx Keys включает более 50 мощных инструментов повышения производительности, которые помогут вам повысить производительность. Электронные таблицы и базы данных — это мощные программные инструменты, которые можно применять в бизнесе, финансах и науке. Если вы хотите сэкономить немного времени и денег, я могу порекомендовать

редактор foxatext. Это очень быстрый редактор, который позволяет редактировать онлайн-текст, и вам не нужно подключение к Интернету во время работы. Вы можете использовать его с фантастическим расширением Foxatext Editor для Google Chrome. Вы ищете простые задачи по редактированию аудио? Затем вам следует проверить приложение Audacity. Это бесплатный аудиоредактор с открытым исходным кодом и рекордер с простым и интуитивно понятным интерфейсом. Это один из самых мощных аудиоредакторов, и он абсолютно бесплатный. Приложения Fx Keys предназначены для повышения вашей производительности. Это наборы мощных программных инструментов, используемых для решения различных задач в бизнесе, финансах и науке. Все приложения доступны для бесплатного скачивания. Приложения на английском языке. Это приложение предлагает один из самых быстрых инструментов клонирования методом перетаскивания. Перетащите исходное изображение на значок инструмента, а затем с помощью мыши перетащите изображение на значок назначения. Затем он клонировал исходное изображение в место назначения простым щелчком мыши. Если вы хотите быть в состоянии 1709e42c4c

### **Sequalator Crack + Latest**

> Алгоритм Гаусса-Жордана > Расчет решений для линейных одновременных уравнений > Сохраняет результаты и переменные для использования в будущем > Расчет с фактическими значениями > Анализ ошибок > Процент ошибок > Пользовательская точность > Показать точные значения и процент ошибки > Точное количество решений и уравнений > Строка: Список равенств > Разница и процент ошибок > Печать результатов > Анализ скоростиО: Значение символьного столбца отличается от его имени У меня есть таблица со столбцами id и name. Когда я запускаю запрос: ВЫБЕРИТЕ имя AS my col FROM my table однако имя "my col", как и ожидалось: ВЫБЕРИТЕ идентификатор, имя AS my col FROM my table это отображает идентификатор и имя как имя столбца my col. Как я могу избавиться от имени столбца из столбца? Я попытался использовать AS следующим образом: ВЫБЕРИТЕ идентификатор, имя AS CONCAT (имя, 'test ') FROM my table но это не работает, я просто получил синтаксическую ошибку. Использование RIGHT в SELECT тоже не работает. А: Вы можете использовать: ВЫБЕРИТЕ идентификатор, имя AS CONCAT (имя, «тест») ИЗ my table или же: ВЫБЕРИТЕ идентификатор, имя ИЗ my table СГРУППИРОВАТЬ ПО имени или же: ВЫБЕРИТЕ идентификатор, имя ИЗ my table ORDER BY имя В: Могу ли я имитировать создание динамических объектов в C++? Предположим, у меня есть два файла, один. h и один. cpp. В файле one. h есть следующая строка: класс а { частный: в а; публичный: a(инт a): a(a)  $\{ \}$  }; И файл one.cpp имеет следующий код: #include "stdafx.h" #include "один.h" статический х(5); В коде я хочу создать динамический класс. Итак, вопрос в том, могу ли я что-то сделать в строке статический х(5); как-то имитировать создание динамического класса в C++? А: У меня есть два файла, один. h и один.

### **What's New in the Sequalator?**

Решайте линейные уравнения и быстро выявляйте ошибки. Решение можно найти с помощью метода Гаусса-Жордана. Упрощайте значения или выполняйте над ними операции с помощью калькулятора. Изучите решение и найдите возможные ошибки. Запустите тесты с помощью анализатора. Ключевая особенность: Выберите операцию, которую необходимо выполнить над переменными. Отрегулируйте количество тестируемых переменных и уравнений. Проанализируйте окончательное решение и отследите ошибки в уравнениях. Выберите способ оценки ошибки с помощью анализатора. Создавайте любые уравнения: линейные уравнения, уравнения в частных производных, задачи линейного программирования, кубические уравнения и многие другие. При желании сохраните решение на свой компьютер. Автоматически обновлять любую ошибку, обнаруженную в решении. Характеристики: Решите линейные уравнения и отследите ошибки, используя метод Гаусса-Жордана. Удобный интерфейс, позволяющий легко выполнять расчеты. Оптимальные вычисления для линейных уравнений. Проанализируйте решение и отследите возможные ошибки. Складывать, вычитать, делить, умножать и нормализовать переменные. Выберите способ оценки ошибки с помощью анализатора. Характеристики: Решите линейные уравнения и отследите ошибки, используя метод Гаусса-Жордана. Удобный интерфейс, позволяющий легко выполнять расчеты. Оптимальные вычисления для линейных уравнений. Проанализируйте решение и отследите возможные ошибки. Вам больше не нужно испытывать стресс. Пакет фиксированного исчисления AppGenius был разработан таким образом, чтобы вы могли легко решить любую проблему, с которой вы можете столкнуться, решая уроки по алгебре. Давайте посмотрим на функции, которые вы найдете в этом программном обеспечении: Складывать, вычитать и делить числа LIS позволяет вам складывать, вычитать и делить числа по мере необходимости. Добавляя отрицательные знаки, вы также можете вычитать или делить отрицательные значения, что очень удобно, если вы решаете уравнения или геометрические задачи. Система множественных уравнений Утилита AppGenius может легко обрабатывать несколько систем уравнений, включая одновременные уравнения, линейные уравнения, квадратные уравнения или алгебраические уравнения. Расчет процентной ошибки С помощью функции расчета процентной ошибки вы можете легко найти процент ошибки, когда значение не имеет точного ответа. Расчеты ошибок также отображаются перед конечным результатом. Настраиваемые параметры

# **System Requirements For Sequalator:**

• Windows XP • Виндоус виста • Windows 7 • Windows 8 • Windows 8.1 • Windows 10 • Windows Server 2003 • 64-битная • Многоядерный 2,6 ГГц или выше • 1 ГБ оперативной памяти или больше Это руководство расскажет вам, как установить и использовать Forge в вашей среде Windows. Кузнечный клиент Forge Client это клиентское приложение, которое будет использоваться для создания учетной записи, входа в систему и выполнения действий в Forge. Forge Client можно использовать для

Related links: